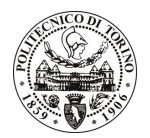

# **POLITECNICO DI TORINO**

## Avviso di procedura per il conferimento di un incarico individuale di collaborazione coordinata e continuativa presso l'Ufficio Comunicazione e Relazioni con l'Esterno per lo svolgimento di attività di "Supporto allo sviluppo di nuovi processi di comunicazione istituzionale attraverso l'utilizzo di modelli editoriali e strumenti "below the line" finalizzati al miglioramento della gualità dei servizi informativi verso gli studenti e i portatori di interesse interni ed esterni"

## cod. 214/10/CC

# Il Responsabile del Servizio Risorse Umane e Organizzazione

## **Avvisa**

**Art. 1** Oggetto

È indetta una procedura di valutazione comparativa per l'affidamento temporaneo di un incarico individuale di collaborazione coordinata e continuativa a personale esterno di particolare e comprovata specializzazione universitaria presso l'Ufficio Comunicazione e Relazioni con l'Esterno per lo svolgimento di attività di "Supporto allo sviluppo di nuovi processi di comunicazione istituzionale attraverso l'utilizzo di modelli editoriali e strumenti "below the line" finalizzati al miglioramento della qualità dei servizi informativi verso gli studenti e i portatori di interesse interni ed esterni".

In particolare l'attività prevede:

Il collaboratore, dopo una attenta analisi del piano di identità visuale e del sistema di regole compositive e corporate applicato dall'Ateneo, dovrà supportare la struttura di riferimento nello studio di nuovi prodotti editoriali e modelli grafici che rendano il sistema di comunicazione istituzionale del Politecnico di Torino maggiormente fruibile da parte degli utenti, con particolare riferimento al target primario (lo studente) e a quelli secondari (famiglie, soggetti pubblici e privati del sistema socioeconomico e di quello della formazione superiore).

Le competenze professionali richieste sono:

Ampia conoscenza del settore della comunicazione "above" e "below the line"; competenze tecniche nella gestione di programmi di grafica, web design e di impaginazione prodotti editoriali; doti creative; solida preparazione storico-critica e culturale; capacità di analisi e di sintesi espressiva; sensibilità nella comprensione delle dinamiche sociali e dei contesti in cui si opera, con particolare riguardo alla Pubblica Amministrazione ed al suo pubblico di riferimento. Costituirà titolo preferenziale eventuale esperienza pregressa in ruoli analoghi presso Agenzie o Studi Pubblicitari, unità organizzative di università o aziende aventi come missioni la comunicazione istituzionale.

Modalità di realizzazione:

Il collaboratore opererà in coordinamento con la struttura di Ateneo deputata alla gestione dell'immagine e della promozione istituzionale e con il suo Responsabile riferendo periodicamente sullo stato avanzamento lavori e contribuendo - per quanto di propria competenza - alla realizzazione di tutte le iniziative di comunicazione poste in essere dalla suddetta struttura nell'ottica di una crescente innovazione e di miglioramento della qualità e dell'efficacia percepite dall'utenza finale.

La durata dell'incarico sarà pari a 12 mesi e il compenso lordo complessivo è pari a € 21.500,00.

Luogo della prestazione sarà il Politecnico di Torino, corso Duca degli Abruzzi 24, Torino.

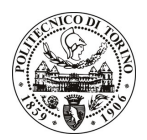

# **POLITECNICO DI TORINO**

### **Art. 2 Requisiti**

Per la partecipazione alla procedura di valutazione comparativa è richiesto uno dei seguenti titoli di studio:

- Laurea specialistica o magistrale o dell'ordinamento antecedente il D.M. 509/99 in Architettura o in Disegno Industriale.

#### **Art. 3** Domanda e termine di presentazione

La domanda di partecipazione va presentata in carta semplice al Servizio Risorse Umane e Organizzazione -Ufficio Personale non strutturato ed elaborazione dati - negli orari 10.00-13.00, e 14.00-16.00, ovvero inviata tramite fax, allegando copia di un documento di riconoscimento in corso di validità, al n. 0115645919, entro le ore 16.00 del giorno 17.11.2010. La data di arrivo sarà comprovata dal timbro a calendario apposto dall'ufficio. Non saranno ritenute valide le domande pervenute oltre il suddetto termine.

La domanda deve essere corredata dal curriculum vitae, contenente dettagliata descrizione in merito a studi ed esperienze professionali maturate, nonché ogni altra informazione che il candidato ritenga utile ai fini della valutazione, in relazione al profilo professionale richiesto.

#### **Art. 4 Selezione**

La Commissione procederà a valutare comparativamente i curricula presentati dai candidati ed allo svolgimento di un colloquio che si terrà in data 24.11.2010 alle ore 10.00, presso la Saletta C (1º piano Rettorato) dell'Amministrazione del Politecnico - Corso Duca degli Abruzzi, 24 - Torino.

I criteri di valutazione sono predeterminati dalla stessa Commissione.

Al termine dei lavori la Commissione redige un verbale in cui dà conto delle operazioni svolte e delle valutazioni espresse nei confronti dei candidati.

I 'esito della procedura valutativa verrà pubblicato sul all'indirizzo sito weh www.swa.polito.it/services/concorsi/

#### Art. 5 Contratto

Il candidato dichiarato idoneo sarà invitato a stipulare un contratto di collaborazione coordinata e continuativa e si obbligherà a fornire la propria collaborazione in forma autonoma e senza vincolo di subordinazione.

La mancata presentazione alla stipula determina la decadenza del diritto alla stipula stessa.

#### **Art. 6**

#### Stipula del contratto: controllo preventivo di legittimità

L'efficacia del contratto che verrà stipulato a seguito della procedura in oggetto è subordinata all'esito positivo del controllo preventivo di legittimità da parte della Corte dei Conti, ai sensi dell'art. 3, comma 1, lettera f bis della L. 20/94.

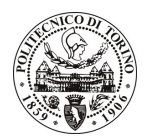

# POLITECNICO DI TORINO

### **Art. 7** Norme di salvaguardia e tutela della Privacy

Per quanto non espressamente previsto dal presente bando saranno applicate, in quanto compatibili, le norme di legge in materia concorsuale.

I dati personali trasmessi dai candidati con la domanda di partecipazione alla selezione, ai sensi del D.Lgs. 196/03, saranno trattati per le finalità di gestione della procedura di valutazione comparativa.

Torino, 12.11.2010

IL RESPONSABILE DEL SERVIZIO RISORSE UMANE E ORGANIZZAZIONE (Paola Vigliani) F.to P. VIGLIANI